## **Práctica 5. Pilas y Colas Estructuras de Datos**

## **Objetivo:**

Implementación de las unidades de Pilas y Colas en versión estática y dinámica.

En esta práctica tendremos que hacer 4 unidades para la realización de Pilas y Colas (2 versiones de cada una, estática y dinámica), así como una unidad para definir el TipoElemento.

## **Unidades Pila:**

**Versión estática:** usaremos la versión de Pila con un array parcialmente lleno como almacén y un índice Cima (0..MAX).

**Versión dinámica:** usaremos una versión de lista enlazada simple con un único puntero de enlace y referencia a la estructura.

## **Unidades Cola:**

**Versión estática:** implementaremos la versión circular con un array de dimensión predeterminada.

**Versión dinámica:** También haremos una versión circular, puesto que en listas ya se pidió la realización de estructura lineal doblemente enlazada con puntero cabecera y final.

Para el caso del TipoElemento simularemos una imagen como un array de 640x480 posiciones (píxeles) y valores de tipo Byte (primitivo en Pascal) comprendidos entre 0-255. En el contexto de una imagen un píxel con valor de 0 representa un tono negro, y uno con un valor de 255 representa un tono blanco. Valores intermedios entre 0 y 255 describen tonos grisáceos, más claros cuanto mayor es el valor hasta llegar a 255.

```
unit uElemento;
interface
       const
         MAX RES X = 640;MAX<sup>-</sup>RES<sup>-</sup>Y = 480;type
           TipoElemento = TImagen;
          TImagen = array[1..640, 1..480] of byte;
       …
Implementation
       …
end.
```
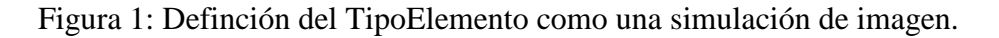

Un vídeo no es otra cosa que una secuencia de imágenes. Por ejemplo, un vídeo consistente en 10 imágenes o fotogramas es una secuencia de 10 imágenes. Se pide: (a) Generar un vídeo de 10 imágenes y almacenarlo en una estructura de cola, llamada videoFwd.

- - -

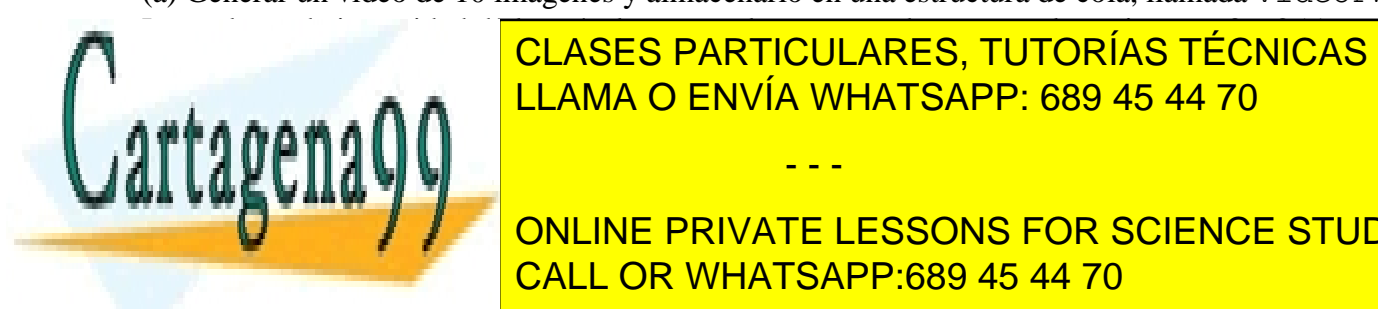

Los valores de intensidad de los píxeles se pueden generar de manera aleatoria entre 0 y 255, con <u>CLASES PARTICULARES, TUTORÍAS TÉCNICAS ONLINE</u> <u>Con ayuda de una estructura internetar internetar otro vídeo y guardare en otra internetar a en otra vídeo y g</u>

**COMO PARTE OPCIONAL, SE PRIVATE LESSONS FOR SCIENCE STUDENTS** CALL OR WHATSAPP:689 45 44 70

www.cartagena99.com no se hace responsable de la información contenida en el presente documento en virtud al Artículo 17.1 de la Ley de Servicios de la Sociedad de la Información y de Comercio Electrónico, de 11 de julio de 2002. Si la información contenida en el documento es ilícita o lesiona bienes o derechos de un tercero háganoslo saber y será retirada.